<span id="page-0-1"></span>Tensor calculus with free softwares: the SageManifolds project

#### Éric Gourgoulhon<sup>1</sup>, Michał Bejger<sup>2</sup>

 $<sup>1</sup>$  Laboratoire Univers et Théories (LUTH)</sup> CNRS / Observatoire de Paris / Université Paris Diderot 92190 Meudon, France <http://luth.obspm.fr/~luthier/gourgoulhon/>

 $2$ [Centrum Astronomiczne im. M. Kopernika \(CAMK\)](http://www.camk.edu.pl) Warsaw, Poland <http://users.camk.edu.pl/bejger/>

#### Encuentros Relativistas Españoles 2014 Valencia 1-5 September 2014

<span id="page-0-0"></span> $\Omega$ 

**←ロ ▶ ← イ 同 →** 

<sup>1</sup> [Differential geometry and tensor calculus on a computer](#page-2-0)

- <sup>2</sup> [Sage: a free mathematics software](#page-11-0)
- <sup>3</sup> [The SageManifolds project](#page-16-0)
- <sup>4</sup> [SageManifolds at work: the Mars-Simon tensor example](#page-37-0)
- <sup>5</sup> [Conclusion and perspectives](#page-55-0)

4 0 8 1

 $\Omega$ 

## **Outline**

#### <sup>1</sup> [Differential geometry and tensor calculus on a computer](#page-2-0)

- <sup>2</sup> [Sage: a free mathematics software](#page-11-0)
- [The SageManifolds project](#page-16-0)
- [SageManifolds at work: the Mars-Simon tensor example](#page-37-0)
- <sup>5</sup> [Conclusion and perspectives](#page-55-0)

<span id="page-2-0"></span> $\Omega$ 

**← ロ ▶ → イ 同** 

Computer algebra system (CAS) started to be developed in the 1960's; for instance Macsyma (to become Maxima in 1998) was initiated in 1968 at MIT

<span id="page-3-0"></span> $\Omega$ 

4 0 8 4

- Computer algebra system (CAS) started to be developed in the 1960's; for instance Macsyma (to become Maxima in 1998) was initiated in 1968 at MIT
- In 1969, during his PhD under Pirani supervision at King's College, Ray d'Inverno wrote ALAM (Atlas Lisp Algebraic Manipulator) and used it to compute the Riemann tensor of Bondi metric. The original calculations took Bondi and his collaborators 6 months to go. The computation with ALAM took 4 minutes and yield to the discovery of 6 errors in the original paper [J.E.F. Skea, [Applications of SHEEP](http://www.computeralgebra.nl/systemsoverview/special/tensoranalysis/sheep/) (1994)]

<span id="page-4-0"></span> $\Omega$ 

**K ロ ト K 何 ト** 

- Computer algebra system (CAS) started to be developed in the 1960's; for instance Macsyma (to become Maxima in 1998) was initiated in 1968 at MIT
- In 1969, during his PhD under Pirani supervision at King's College, Ray d'Inverno wrote ALAM (Atlas Lisp Algebraic Manipulator) and used it to compute the Riemann tensor of Bondi metric. The original calculations took Bondi and his collaborators 6 months to go. The computation with ALAM took 4 minutes and yield to the discovery of 6 errors in the original paper [J.E.F. Skea, [Applications of SHEEP](http://www.computeralgebra.nl/systemsoverview/special/tensoranalysis/sheep/) (1994)]
- In the early 1970's, ALAM was rewritten in the LISP programming language, thereby becoming machine independent and renamed LAM

<span id="page-5-0"></span>**K ロ ト K 何 ト K 日** 

- Computer algebra system (CAS) started to be developed in the 1960's; for instance Macsyma (to become Maxima in 1998) was initiated in 1968 at MIT
- In 1969, during his PhD under Pirani supervision at King's College, Ray d'Inverno wrote ALAM (Atlas Lisp Algebraic Manipulator) and used it to compute the Riemann tensor of Bondi metric. The original calculations took Bondi and his collaborators 6 months to go. The computation with ALAM took 4 minutes and yield to the discovery of 6 errors in the original paper [J.E.F. Skea, [Applications of SHEEP](http://www.computeralgebra.nl/systemsoverview/special/tensoranalysis/sheep/) (1994)]
- In the early 1970's, ALAM was rewritten in the LISP programming language, thereby becoming machine independent and renamed LAM
- The descendant of LAM, called SHEEP (!), was initiated in 1977 by Inge Frick

<span id="page-6-0"></span> $\Omega$ 

イロト イ押ト イヨト イ

- Computer algebra system (CAS) started to be developed in the 1960's; for instance Macsyma (to become Maxima in 1998) was initiated in 1968 at MIT
- In 1969, during his PhD under Pirani supervision at King's College, Ray d'Inverno wrote ALAM (Atlas Lisp Algebraic Manipulator) and used it to compute the Riemann tensor of Bondi metric. The original calculations took Bondi and his collaborators 6 months to go. The computation with ALAM took 4 minutes and yield to the discovery of 6 errors in the original paper [J.E.F. Skea, [Applications of SHEEP](http://www.computeralgebra.nl/systemsoverview/special/tensoranalysis/sheep/) (1994)]
- In the early 1970's, ALAM was rewritten in the LISP programming language, thereby becoming machine independent and renamed LAM
- The descendant of LAM, called SHEEP (!), was initiated in 1977 by Inge Frick
- Since then, many softwares for tensor calculus have been developed...

<span id="page-7-0"></span> $\Omega$ 

イロト イ押 トイヨ トイヨ

[Differential geometry and tensor calculus on a computer](#page-8-0)

## An example of modern software: The xAct suite

Free packages for tensor computer algebra in Mathematica, developed by José Martín-García et al. <http://www.xact.es/>

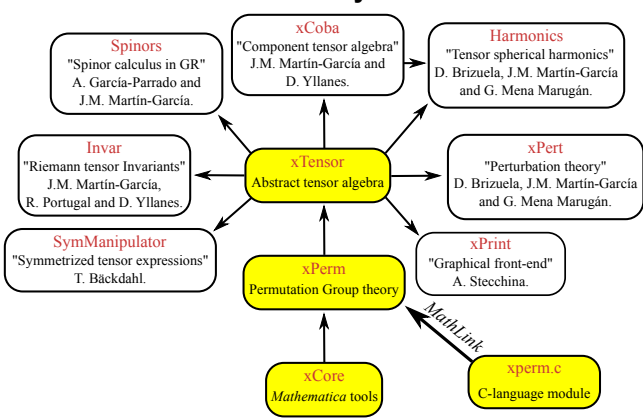

#### The xAct system

[García-Parrado Gómez-Lobo & Martín-García, Comp. Phys. Comm. 183, 2214 (2012)]

<span id="page-8-0"></span> $\Omega$ 

メロト メ何 トメ ヨ トメ ヨ ト

## Software for differential geometry

Packages for general purpose computer algebra systems:

- xAct free package for Mathematica [\[J.-M. Martin-Garcia\]](#page-0-1)
- Ricci free package for Mathematica [\[J. L. Lee\]](#page-0-1)
- **MathTensor package for Mathematica [\[S. M. Christensen & L. Parker\]](#page-0-1)**
- **DifferentialGeometry included in Maple [\[I. M. Anderson & E. S. Cheb-Terrab\]](#page-0-1)**
- Atlas 2 for Maple and Mathematica

 $\bullet$   $\cdot$   $\cdot$   $\cdot$ 

#### Standalone applications:

- SHEEP, Classi, STensor, based on Lisp, developed in 1970's and 1980's (free) [R. d'Inverno, I. Frick, J. Åman, J. Skea, et al.]
- Cadabra field theory (free) [\[K. Peeters\]](#page-0-1)
- $\bullet$  SnapPy topology and geometry of 3-manifolds, based on Python (free) [\[M.](#page-0-1) [Culler, N. M. Dunfield & J. R. Weeks\]](#page-0-1)
- $\bullet$   $\cdot$   $\cdot$   $\cdot$

cf. the complete list on <http://www.xact.es/links.html>

<span id="page-9-0"></span> $\Omega$ 

## Software for differential geometry

#### Two types of tensor computations:

#### Abstract computations

- xAct/xTensor
- **o** MathTensor
- **•** Ricci
- **Cadabra**

#### Component computations

- xAct/xCoba
- Atlas 2
- DifferentialGeometry
- SageManifolds

**←ロ ▶ ← イ 同 →** 

<span id="page-10-0"></span> $299$ 

## **Outline**

- [Differential geometry and tensor calculus on a computer](#page-2-0)
- <sup>2</sup> [Sage: a free mathematics software](#page-11-0)
	- [The SageManifolds project](#page-16-0)
- [SageManifolds at work: the Mars-Simon tensor example](#page-37-0)
- <sup>5</sup> [Conclusion and perspectives](#page-55-0)

<span id="page-11-0"></span> $\Omega$ 

4 0 8 4

# Sage in a few words

- Sage is a free open-source mathematics software system
- it is based on the Python programming language
- it makes use of **many pre-existing open-sources packages**, among which
	- Maxima (symbolic calculations, since 1968!)
	- GAP (group theory)
	- PARI/GP (number theory)
	- Singular (polynomial computations)
	- matplotlib (high quality 2D figures)

and provides a uniform interface to them

 $\bullet$  William Stein (Univ. of Washington) created Sage in 2005; since then,  $\sim$ 100 developers (mostly mathematicians) have joined the Sage team

#### The mission

Create a viable free open source alternative to Magma, Maple, Mathematica and Matlab.

<span id="page-12-0"></span> $\Omega$ 

∢ □ ▶ к 何 ▶ к ∃ ▶

## Some advantages of Sage

#### Sage is free

Freedom means

- <sup>1</sup> everybody can use it, by downloading the software from <http://sagemath.org>
- <sup>2</sup> everybody can examine the source code and improve it

#### Sage is based on Python

- no need to learn any specific syntax to use it
- easy access for students
- Python is a very powerful *object oriented language*, with a neat syntax

#### Sage is developing and spreading fast

...sustained by an important community of developers

<span id="page-13-0"></span> $\Omega$ 

**K ロ ▶ | K 伺 ▶ | K ヨ ▶** 

# Sage approach to computer mathematics

Sage relies on a Parent / Element scheme: each object  $x$  on which some calculus is performed has a "parent", which is another Sage object  $X$  representing the set to which  $x$  belongs.

The calculus rules on  $x$  are determined by the *algebraic structure* of  $X$ .

Conversion rules prior to an operation, e.g.  $x + y$  with x and y having different parents, are defined at the level of the parents

#### Example

```
sage: x = 4; x.parent()Integer Ring
sage: y = 4/3; y.parent()Rational Field
sage: s = x + y; s.parent()Rational Field
sage: y.parent().has_coerce_map_from(x.parent())
True
```
<span id="page-14-0"></span>This approach is similar to that of Magma (a CAS quite well spread in pure mathematics) and different from that of Mathematica, in which everything is a tree of symbols  $\left\{ \begin{array}{ccc} 1 & 0 & 0 \\ 0 & 1 & 0 \end{array} \right\}$  ,  $\left\{ \begin{array}{ccc} 0 & 0 & 0 \\ 0 & 0 & 0 \end{array} \right\}$  $299$ 

Eric Gourgoulhon, Michał Bejger (LUTH, CAMK) [SageManifolds](#page-0-0) ERE2014, Valencia, 2 Sept. 2014 11 / 44

## The Sage book

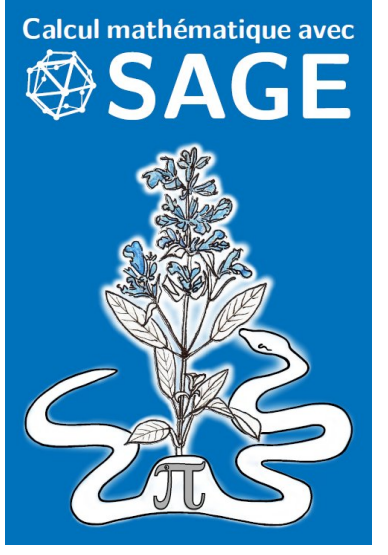

by Paul Zimmermann et al. (2013)

Released under Creative Commons license:

4 **D F** 

- **•** freely downloadable from <http://sagebook.gforge.inria.fr/>
- **•** printed copies can be ordered at moderate price  $(10 \in)$

English translation in progress...

<span id="page-15-0"></span> $\Omega$ 

### **Outline**

- [Differential geometry and tensor calculus on a computer](#page-2-0)
- <sup>2</sup> [Sage: a free mathematics software](#page-11-0)
- <sup>3</sup> [The SageManifolds project](#page-16-0)
	- [SageManifolds at work: the Mars-Simon tensor example](#page-37-0)
- <sup>5</sup> [Conclusion and perspectives](#page-55-0)

<span id="page-16-0"></span> $\Omega$ 

4 0 8 1

## Differential geometry in Sage

Sage is well developed in many domains of mathematics: number theory, group theory, linear algebra, combinatorics, etc.

...but not too much in the area of differential geometry:

#### Already in Sage

- differential forms on an open subset of Euclidean space (with a fixed set of coordinates) (J. Vankerschaver)
- parametrized 2-surfaces in 3-dim. Euclidean space (M. Malakhaltsev, J. Vankerschaver, V. Delecroix)

#### Proposed extensions (Sage Trac)

2-D hyperbolic geometry (V. Delecroix, M. Raum, G. Laun, trac ticket #9439)

<span id="page-17-0"></span> $\Omega$ 

イロト イ押ト イヨト イ

## The SageManifolds project

#### <http://sagemanifolds.obspm.fr/>

#### Aim

Implement the concept of real smooth manifolds of arbitrary dimension in Sage and tensor calculus on them, in a coordinate/frame-independent manner

<span id="page-18-0"></span> $\Omega$ 

**∢ ロ ▶ 《 何** 

# The SageManifolds project

#### <http://sagemanifolds.obspm.fr/>

#### Aim

Implement the concept of real smooth manifolds of arbitrary dimension in Sage and tensor calculus on them, in a coordinate/frame-independent manner

In practice, this amounts to introducing new Python classes in Sage, basically one class per mathematical concept, for instance:

- Manifold: differentiable manifolds over  $\mathbb R$ , of arbitrary dimension
- Chart: coordinate charts
- Point: points on a manifold
- **DiffMapping: differential mappings between manifolds**
- ScalarField, VectorField, TensorField: tensor fields on a manifold
- $\bullet$  DiffForm:  $p$ -forms
- AffConnection, LeviCivitaConnection: affine connections
- Metric: pseudo-Riemannian metrics

<span id="page-19-0"></span> $\Omega$ 

イロト イ押ト イヨト イ

### Implementing coordinate charts

Given a manifold  $M$  of dimension  $n$ , a coordinate chart on an open subset  $U \subset \mathcal{M}$  is implemented in SageManifolds via the class Chart, whose main data is a *n*-uple of *Sage symbolic variables*  $x, y, \ldots$  each of them representing a coordinate

<span id="page-20-0"></span> $\Omega$ 

**←ロ ▶ ← イ 同 →** 

### Implementing coordinate charts

Given a manifold  $M$  of dimension  $n$ , a coordinate chart on an open subset  $U \subset \mathcal{M}$  is implemented in SageManifolds via the class Chart, whose main data is a *n*-uple of *Sage symbolic variables*  $x, y, \ldots$  each of them representing a coordinate

In general, more than one (regular) chart is required to cover the entire manifold:

#### Examples:

- at least 2 charts are necessary to cover the circle  $\mathbb{S}^1$ , the sphere  $\mathbb{S}^2$ , and more generally the  $n$ -dimensional sphere  $\mathbb{S}^n$
- at least 3 charts are necessary to cover the real projective plane  $\mathbb{RP}^2$

<span id="page-21-0"></span> $\Omega$ 

## Implementing coordinate charts

Given a manifold M of dimension  $n$ , a coordinate chart on an open subset  $U \subset \mathcal{M}$  is implemented in SageManifolds via the class Chart, whose main data is a *n*-uple of *Sage symbolic variables*  $x, y, \ldots$ , each of them representing a coordinate

In general, more than one (regular) chart is required to cover the entire manifold:

#### Examples:

- at least 2 charts are necessary to cover the circle  $\mathbb{S}^1$ , the sphere  $\mathbb{S}^2$ , and more generally the  $n$ -dimensional sphere  $\mathbb{S}^n$
- at least 3 charts are necessary to cover the real projective plane  $\mathbb{RP}^2$

In SageManifolds, an arbitrary number of charts can be introduced

To fully specify the manifold, one shall also provide the transition maps on overlapping chart domains (SageManifolds class CoordChange)

<span id="page-22-0"></span> $\Omega$ 

 $\left\{ \begin{array}{ccc} 1 & 0 & 0 \\ 0 & 1 & 0 \end{array} \right.$   $\left\{ \begin{array}{ccc} 0 & 0 & 0 \\ 0 & 0 & 0 \end{array} \right.$ 

# Implementing scalar fields

A scalar field on manifold  $M$  is a smooth mapping

[The SageManifolds project](#page-23-0)

 $f: U \subset \mathcal{M} \longrightarrow \mathbb{R}$  $p \longrightarrow f(p)$ 

where  $U$  is an open subset of  $M$ 

<span id="page-23-0"></span> $298$ 

 $\left\{ \begin{array}{ccc} \square & \rightarrow & \left\{ \bigcap \mathbb{P} \right\} & \left\{ \begin{array}{ccc} \square & \rightarrow & \left\{ \end{array} \right\} \end{array} \right.$ 

# Implementing scalar fields

A scalar field on manifold  $M$  is a smooth mapping

 $f: U \subset \mathcal{M} \longrightarrow \mathbb{R}$  $p \longrightarrow f(p)$ 

where  $U$  is an open subset of  $\mathcal M$ 

A scalar field maps points, not coordinates, to real numbers  $\implies$  an object f in the ScalarField class has different **coordinate** representations in different charts defined on  $U$ .

[The SageManifolds project](#page-24-0)

<span id="page-24-0"></span> $\Omega$ 

∢ □ ▶ ∢r¶ ▶ ∢ ∃ ▶ ∢

# Implementing scalar fields

A scalar field on manifold  $M$  is a smooth mapping

<span id="page-25-0"></span> $f: U \subset \mathcal{M} \longrightarrow \mathbb{R}$  $p \longrightarrow f(p)$ 

where  $U$  is an open subset of  $\mathcal M$ 

A scalar field maps *points*, not *coordinates*, to real numbers  $\implies$  an object f in the ScalarField class has different **coordinate** representations in different charts defined on  $U$ .

[The SageManifolds project](#page-25-0)

The various coordinate representations  $F, F, \ldots$  of f are stored as a Python dictionary whose keys are the charts  $C, \hat{C}, \dots$ 

$$
f.\text{express} = \left\{ C : F, \hat{C} : \hat{F}, \dots \right\}
$$
\nwith  $f(p) = F(\underbrace{x^1, \dots, x^n}_{\text{point}}) = \hat{F}(\underbrace{\hat{x}^1, \dots, \hat{x}^n}_{\text{coord. of } p}) = \dots$   
\npoint\n
$$
\underbrace{\text{coord. of } p}_{\text{in chart } \hat{C}}
$$
\n
$$
\underbrace{\text{coord. of } p}_{\text{in chart } \hat{C}}
$$

### The scalar field algebra

Given an open subset  $U\subset \mathcal{M}$ , the set  $C^\infty(U)$  of scalar fields defined on  $U$  has naturally the structure of a **commutative algebra over**  $\mathbb{R}$ : it is clearly a vector space over  $\mathbb R$  and it is endowed with a commutative ring structure by pointwise multiplication:

 $\forall f, g \in C^{\infty}(U), \quad \forall p \in U, \quad (f.g)(p) := f(p)g(p)$ 

The algebra  $C^\infty(U)$  is implemented in SageManifolds via the class ScalarFieldAlgebra.

<span id="page-26-0"></span> $\Omega$ 

#### Classes for scalar fields

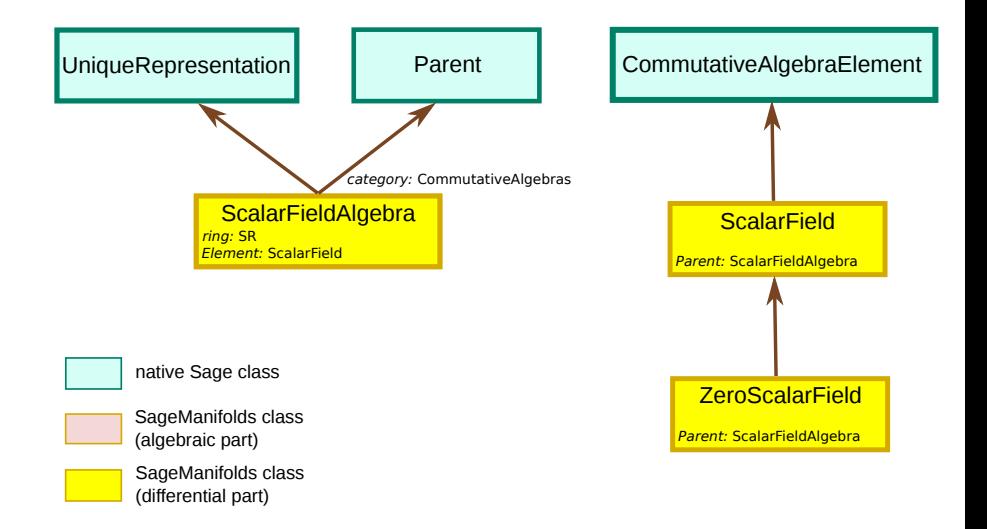

- 4 時  $\sim$ 

**K ロ ト K 何 ト** 

<span id="page-27-0"></span> $299$ 

Given an open subset  $U \subset \mathcal{M}$ , the set  $\mathcal{X}(U)$  of smooth vector fields defined on U has naturally the structure of a **module over the scalar field algebra**  $C^\infty(U).$ 

<span id="page-28-0"></span> $\Omega$ 

∢ □ ▶ ∢ n P ኑ

Given an open subset  $U \subset \mathcal{M}$ , the set  $\mathcal{X}(U)$  of smooth vector fields defined on U has naturally the structure of a **module over the scalar field algebra**  $C^\infty(U).$ 

#### Reminder from linear algebra

A module is  $\sim$  vector space, except that it is based on a ring (here  $C^{\infty}(U)$ ) instead of a **field** (usually  $\mathbb R$  or  $\mathbb C$  in physics)

An importance difference: a vector space always has a **basis**, while a module does not necessarily have any

 $\rightarrow$  A module with a basis is called a free module

<span id="page-29-0"></span> $\Omega$ 

∢ □ ▶ ∢ n P ኑ

Given an open subset  $U \subset \mathcal{M}$ , the set  $\mathcal{X}(U)$  of smooth vector fields defined on U has naturally the structure of a **module over the scalar field algebra**  $C^\infty(U).$ 

#### Reminder from linear algebra

A module is  $\sim$  vector space, except that it is based on a ring (here  $C^{\infty}(U)$ ) instead of a **field** (usually  $\mathbb R$  or  $\mathbb C$  in physics)

An importance difference: a vector space always has a **basis**, while a module does not necessarily have any

 $\rightarrow$  A module with a basis is called a free module

When  $\mathcal{X}(U)$  is a free module, a basis is a **vector frame**  $(e_a)_{1\leq a \leq n}$  on U:

 $\forall v \in \mathcal{X}(U)$ ,  $v = v^a e_a$ , with  $v^a \in C^\infty(U)$ 

At a point  $p \in U$ , the above translates into an identity in the *tangent vector* space  $T_n\mathcal{M}$ :

$$
\boldsymbol{v}(p) = v^a(p) \; \boldsymbol{e}_a(p), \quad \text{with } v^a(p) \in \mathbb{R}
$$

<span id="page-30-0"></span> $\Omega$ 

メロト メ何ト メミト メミト

A manifold  $M$  that admits a global vector frame (or equivalently, such that  $\mathcal{X}(\mathcal{M})$  is a free module) is called a **parallelizable manifold** 

#### Examples of parallelizable manifolds

- $\overline{\mathbb{R}^n}$  (global coordinate charts  $\Rightarrow$  global vector frames)
- the circle  $\mathbb{S}^1$  (NB: no global coordinate chart)
- the torus  $\mathbb{T}^2=\mathbb{S}^1\times\mathbb{S}^1$
- the 3-sphere  $\mathbb{S}^3 \simeq \mathrm{SU}(2)$ , as any Lie group
- the 7-sphere  $\mathbb{S}^7$

#### Examples of non-parallelizable manifolds

- the sphere  $\mathbb{S}^2$  (hairy ball theorem!) and any  $n$ -sphere  $\mathbb{S}^n$  with  $n \not\in \{1,3,7\}$
- the real projective plane  $\mathbb{RP}^2$
- **e** most manifolds...

<span id="page-31-0"></span> $\Omega$ 

**K ロ ▶ | K 何 ▶ | K 日** 

## Implementing vector fields

Ultimately, in SageManifolds, vector fields are to be described by their components w.r.t. various vector frames.

If the manifold  $\mathcal M$  is not parallelizable, one has to decompose it in parallelizable open subsets  $U_i$   $(1 \le i \le N)$  and consider **restrictions** of vector fields to these domains.

<span id="page-32-0"></span> $\Omega$ 

## Implementing vector fields

Ultimately, in SageManifolds, vector fields are to be described by their components w.r.t. various vector frames.

If the manifold  $\mathcal M$  is not parallelizable, one has to decompose it in parallelizable open subsets  $U_i$  (1  $\le i \le N$ ) and consider restrictions of vector fields to these domains.

For each i,  $\mathcal{X}(U_i)$  is a free module of rank  $n = \dim \mathcal{M}$  and is implemented in SageManifolds as an instance of VectorFieldFreeModule, which is a subclass of FiniteRankFreeModule.

Each vector field  $\boldsymbol{v} \in \mathcal{X}(U_i)$  has different set of components  $(v^a)_{1 \leq a \leq n}$  in different vector frames  $(e_a)_{1\leq a\leq n}$  introduced on  $U_i.$  They are stored as a  $P$ ython dictionary whose keys are the vector frames:

 $\boldsymbol{v}$ . components =  $\{(\boldsymbol{e}): (v^a),\; (\hat{\boldsymbol{e}}): (\hat{v}^a), \ldots\}$ 

<span id="page-33-0"></span> $\Omega$ 

# Module classes in SageManifolds

<span id="page-34-0"></span>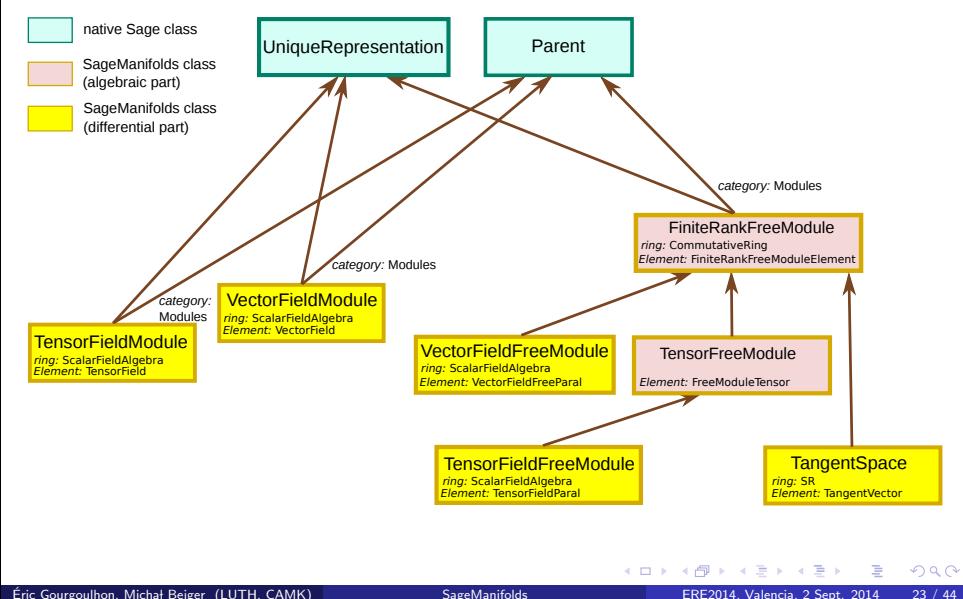

### Tensor field classes in SageManifolds

<span id="page-35-0"></span>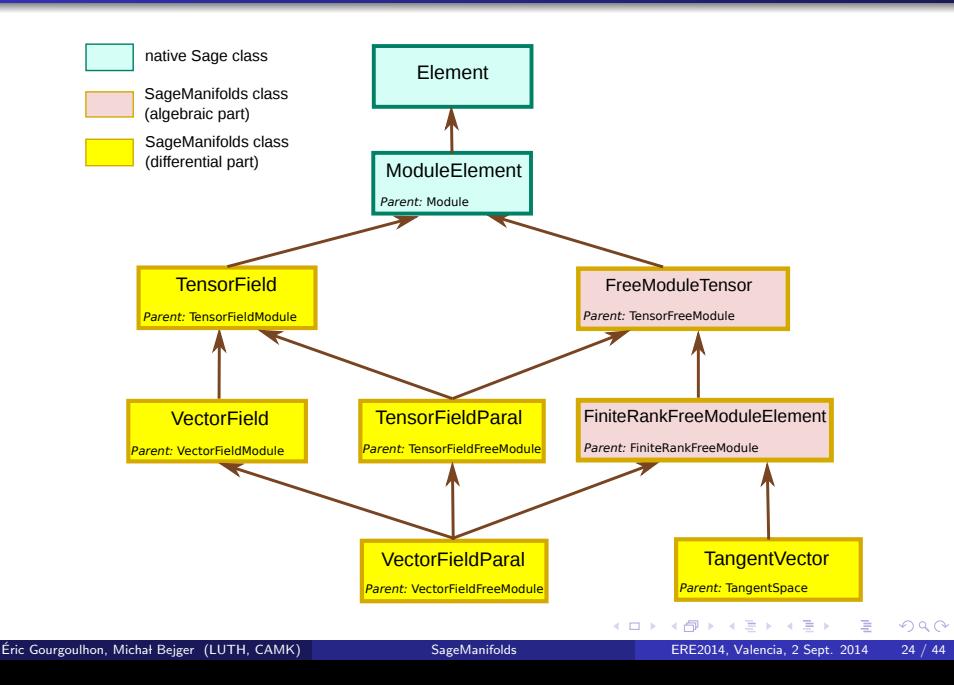

#### Tensor field storage

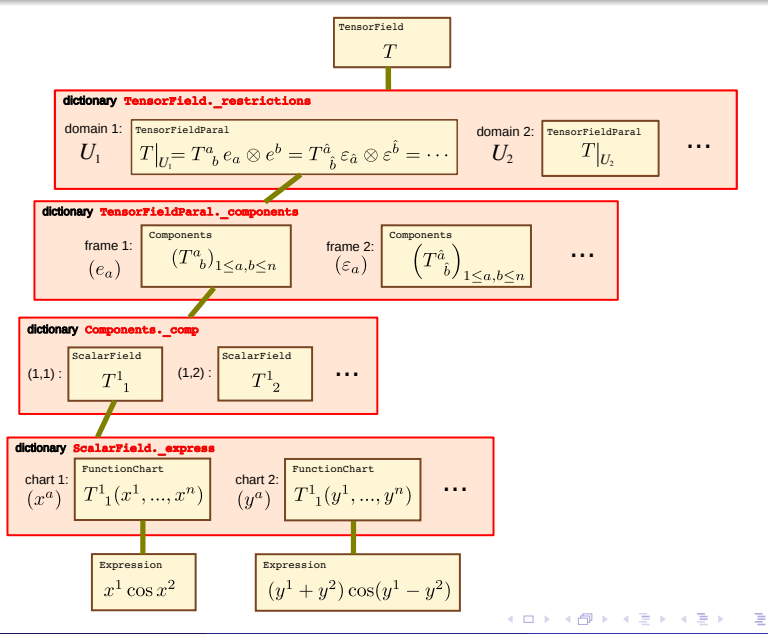

<span id="page-36-0"></span> $299$ 

### **Outline**

- [Differential geometry and tensor calculus on a computer](#page-2-0)
- 2 [Sage: a free mathematics software](#page-11-0)
- [The SageManifolds project](#page-16-0)
- <sup>4</sup> [SageManifolds at work: the Mars-Simon tensor example](#page-37-0)
- <sup>5</sup> [Conclusion and perspectives](#page-55-0)

<span id="page-37-0"></span> $\Omega$ 

**← ロ ▶ → イ 同** 

## Mars-Simon tensor

#### Definition [\[M. Mars, CQG](#page-0-1) <sup>16</sup>, 2507 (1999)]

Given a 4-dimensional spacetime  $(M, g)$  endowed with a Killing vector field  $\xi$ , the Mars-Simon tensor w.r.t.  $\xi$  is the type-(0,3) tensor S defined by

$$
S_{\alpha\beta\gamma}:=4\mathcal{C}_{\mu\alpha\nu[\beta}\,\xi^\mu\xi^\nu\,\sigma_{\gamma]}+\gamma_{\alpha[\beta}\,\mathcal{C}_{\gamma]\rho\mu\nu}\,\xi^\rho\,\mathcal{F}^{\mu\nu}
$$

where

• 
$$
\gamma_{\alpha\beta} := \lambda g_{\alpha\beta} + \xi_{\alpha}\xi_{\beta}
$$
, with  $\lambda := -\xi_{\mu}\xi^{\mu}$ 

- $\mathcal{C}_{\alpha\beta\mu\nu}:=C_{\alpha\beta\mu\nu}+\frac{i}{2}$  $\frac{\hbar}{2} \epsilon^{\rho\sigma}{}_{\mu\nu} C_{\alpha\beta\rho\sigma}$ , with  $C^{\alpha}{}_{\beta\mu\nu}$  being the Weyl tensor and  $\epsilon_{\alpha\beta\mu\nu}$  the Levi-Civita volume form
- $\mathcal{F}_{\alpha\beta}:=F_{\alpha\beta}+i\,{}^\ast\! F_{\alpha\beta}$ , with  $F_{\alpha\beta}:=\nabla_\alpha \xi_\beta$  (Killing 2-form) and  ${}^*F_{\alpha\beta} := \frac{1}{2}$  $\frac{1}{2} \epsilon^{\mu\nu}{}_{\alpha\beta} F_{\mu\nu}$  (Hodge dual of  $F_{\alpha\beta}$ )  $\sigma_\alpha:=2\mathcal{F}_{\mu\alpha}\xi^\mu$  (Ernst 1-form)

<span id="page-38-0"></span> $\Omega$ 

メロメ メ都 メメ 君 メメ ヨメ

## Mars-Simon tensor

The Mars-Simon tensor provides a nice characterization of Kerr spacetime:

#### Theorem (Mars, 1999)

If g satisfies the vacuum Einstein equation and  $(M, q)$  contains a stationary asymptotically flat end  $\mathcal{M}^{\infty}$  such that  $\mathbf{\xi}$  tends to a time translation at infinity in  $\mathcal{M}^{\infty}$  and the Komar mass of  $\boldsymbol{\xi}$  in  $\mathcal{M}^{\infty}$  is non-zero, then

 $S = 0 \iff (M, q)$  is locally isometric to a Kerr spacetime

<span id="page-39-0"></span> $\cap$   $\alpha$ 

# Mars-Simon tensor

The Mars-Simon tensor provides a nice characterization of Kerr spacetime:

#### Theorem (Mars, 1999)

If q satisfies the vacuum Einstein equation and  $(M, q)$  contains a stationary asymptotically flat end  $\mathcal{M}^{\infty}$  such that  $\xi$  tends to a time translation at infinity in  $\mathcal{M}^{\infty}$  and the Komar mass of  $\boldsymbol{\xi}$  in  $\mathcal{M}^{\infty}$  is non-zero, then

<span id="page-40-0"></span> $S = 0 \iff (\mathcal{M}, g)$  is locally isometric to a Kerr spacetime

#### Let us use SageManifolds...

...to check the  $\Leftarrow$  part of the theorem, namely that the Mars-Simon tensor is identically zero in Kerr spacetime.

NB: what follows illustrates only certain features of SageManifolds; other ones, like the multi-chart and multi-frame capabilities on non-parallelizable manifolds, are not considered in this example.  $\implies$  More examples are provided at <http://sagemanifolds.obspm.fr/examples.html>  $299$ 

## Object-oriented notation

To understand what follows, be aware that

as an object-oriented language, Python (and hence Sage) makes use of the following postfix notation:

 $result = object.function(arquments)$ 

In a functional language, this would be written as

 $result = function(object, arguments)$ 

<span id="page-41-0"></span> $\Omega$ 

## Object-oriented notation

To understand what follows, be aware that

as an object-oriented language, Python (and hence Sage) makes use of the following postfix notation:

```
result = object.function(arquments)
```
In a functional language, this would be written as

```
result = function(object, arguments)
```
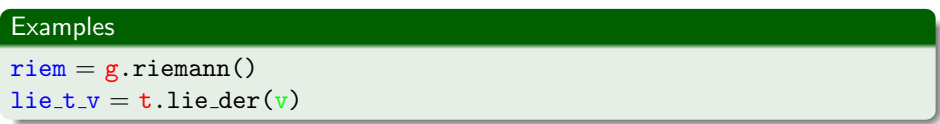

<span id="page-42-0"></span> $\Omega$ 

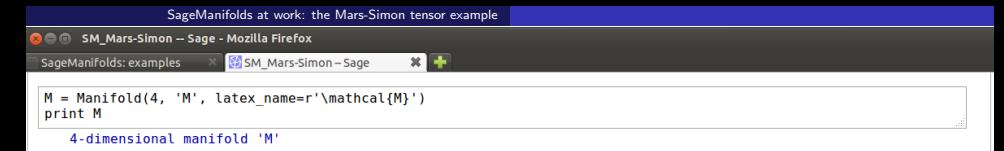

We introduce the standard **Bover-Lindquist coordinates** as follows:

```
X, \langle t, r, th, ph \rangle = M, chart(r't r: (0, +00) th: (0, pi): \theta, ph: (0, 2*pi): \phi')print X : Xchart (M, (t, r, th, ph))(\mathcal{M}, (t, r, \theta, \phi))
```
#### Metric tensor

The 2 parameters  $m$  and  $a$  of the Kerr spacetime are declared as symbolic variables:

 $var('m, a')$  $(m,a)$ 

Let us introduce the spacetime metric  $g$  and set its components in the coordinate frame associated with Boyer-Lindquist coordinates, which is the current manifold's default frame:

<span id="page-43-0"></span> $q = M$ . lorentz metric('q')  $rho2 = r^2 + (a * cos(th))$ ? Delta =  $r^2 - 2^*m^*r + a^2$  $q[0,0] = -(1-2*m*r/rho2)$  $q[0,3] = -2*a*m*r*sin(th)^2/\rho^{2}$  $q[1,1]$ ,  $q[2,2]$  = rho2/Delta, rho2  $q[3,3] = (r^2 + a^2 + 2^*m^*r^* (a^*sin(th))^2/(2 + 2^*sin(th))^2$  $q$ ,  $view()$  $g=\bigg(-\frac{a^2\cos\left(\theta\right)^2-2mr+r^2}{a^2\cos\left(\theta\right)^2+r^2}\bigg)\mathrm{d} t\otimes\mathrm{d} t+\bigg(-\frac{2\,amr\sin\left(\theta\right)^2}{a^2\cos\left(\theta\right)^2+r^2}\bigg)\mathrm{d} t\otimes\mathrm{d}\phi+\bigg(\frac{a^2\cos\left(\theta\right)^2+r^2}{a^2-2\,mr+r^2}\bigg)\mathrm{d} r\otimes\mathrm{d} r+\bigg(a^2\cos\left(\theta\right)^2+r^2\bigg)\mathrm{d}\theta\otimes\mathrm{d}\theta+\bigg(-\frac{2\,amr$ Eric Gourgoulhon, Michał Bejger (LUTH, CAMK) **[SageManifolds](#page-0-0)** SageManifolds ERE2014, Valencia, 2 Sept. 2014 30 / 44

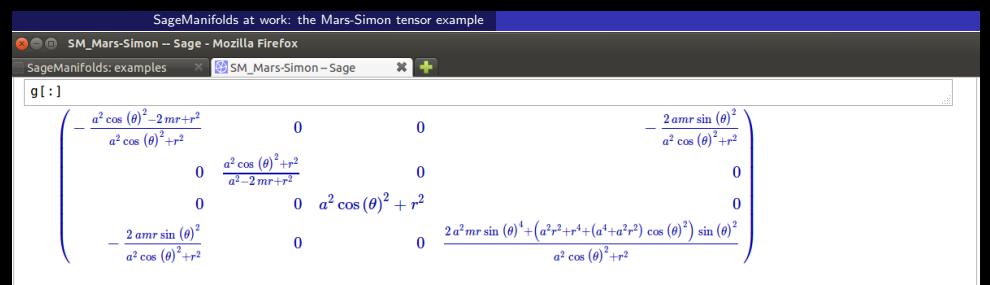

The Levi-Civita connection  $\nabla$  associated with a:

 $nab = q$ . connection() ; print nab Levi-Civita connection 'nabla g' associated with the Lorentzian metric 'a' on the 4-dimensional manifold 'M'

As a check, we verify that the covariant derivative of q with respect to  $\nabla$  vanishes identically:

 $nab(q)$ . yiew()  $\nabla_a q = 0$ 

#### **Killing vector**

The default vector frame on the spacetime manifold is the coordinate basis associated with Boyer-Lindquist coordinates:

```
M.default frame() is X.frame()
      True
X. frame()\left(\mathcal{M}, \left(\frac{\partial}{\partial t}, \frac{\partial}{\partial r}, \frac{\partial}{\partial \theta}, \frac{\partial}{\partial \phi}\right)\right)Eric Gourgoulhon, Micha l Bejger (LUTH, CAMK) ´ SageManifolds ERE2014, Valencia, 2 Sept. 2014 31 / 44
```
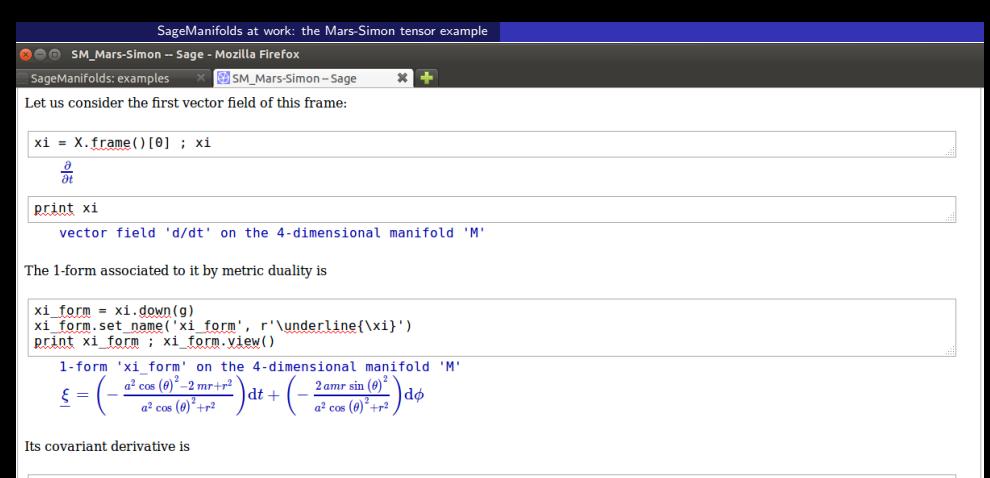

| gap                                                                                                    | xi = gab(xi_{.} for m) |
|----------------------------------------------------------------------------------------------------|------------------------|
| print nab xi ; nab xi : $\frac{v_i}{v_i}$                                                                                                    |                        |
| tensor field 'nab a.g. xi_{.} v_i = w(i)                                                                                                    |                        |
| manifold 'M'                                                                                                    |                        |
| manifold 'M'                                                                                                    |                        |
| $\nabla_g \underline{\xi} = \left(\frac{a^2 m \cos (\theta)^2 - mr^2}{a^4 \cos (\theta)^4 + 2 a^2 r^2 \cos (\theta)^2 + r^4}\right) dt \otimes dr + \left(\frac{2 a^2 m r \cos (\theta) \sin (\theta)}{a^4 \cos (\theta)^4 + 2 a^2 r^2 \cos (\theta)^2 + r^4}\right) dt \otimes d\theta + \left(-\frac{a^2 m \cos (\theta)^2 - mr^2}{a^4 \cos (\theta)^4 + 2 a^2 r^2 \cos (\theta)^2 + r^4}\right) dr \otimes dt + \left(\frac{(a^3 m \cos (\theta))^2 - (a^3 m \cos (\theta))^2}{a^4 \cos (\theta)^4 + 2 a^2 r^2 \cos (\theta)^2 + r^4}\right) dr \otimes dt + \left(\frac{(a^3 m \cos (\theta))^2 - (a^3 m \cos (\theta))^2}{a^4 \cos (\theta)^4 + 2 a^2 r^2 \cos (\theta)^2 + r^4}\right) dr \otimes dt + \left(\frac{(a^3 m \cos (\theta))^2 - (a^3 m \cos (\theta))^2}{a^4 \cos (\theta)^4 + 2 a^2 r^2 \cos (\theta)^2 + r^4}\right) dr \otimes dt + \left(\frac{(a^3 m \cos (\theta))^2 - (a^3 m \cos (\theta))^2}{a^4 \cos (\theta)^4 + 2 a^2 r^2 \cos (\theta)^2 + r^4}\right) dr \otimes dt + \left(\frac{(a^3 m \cos (\theta))^2 - (a^3 m \cos (\theta))^2}{a^4 \cos (\theta)^4 + 2 a^2 r^2 \cos (\theta)^2 + r^4}\right) dr \otimes dt + \left(\frac{(a^3 m \cos (\theta))^2 - (a^3 m \cos (\theta))^2}{a^4 \cos (\theta)^4 + 2 a^2 r^2 \cos (\theta)^2 + r^4}\right) dr \otimes dt + \left(\frac{(a^3 m \cos (\theta))^2 - (a^3 m \cos (\theta))^2}{a^4 \cos (\theta)^4 + 2 a^2 r$ |                        |

Let us check that the Killing equation is satisfied:

```
nab xi.symmetrize().view()
```

```
\Omega
```
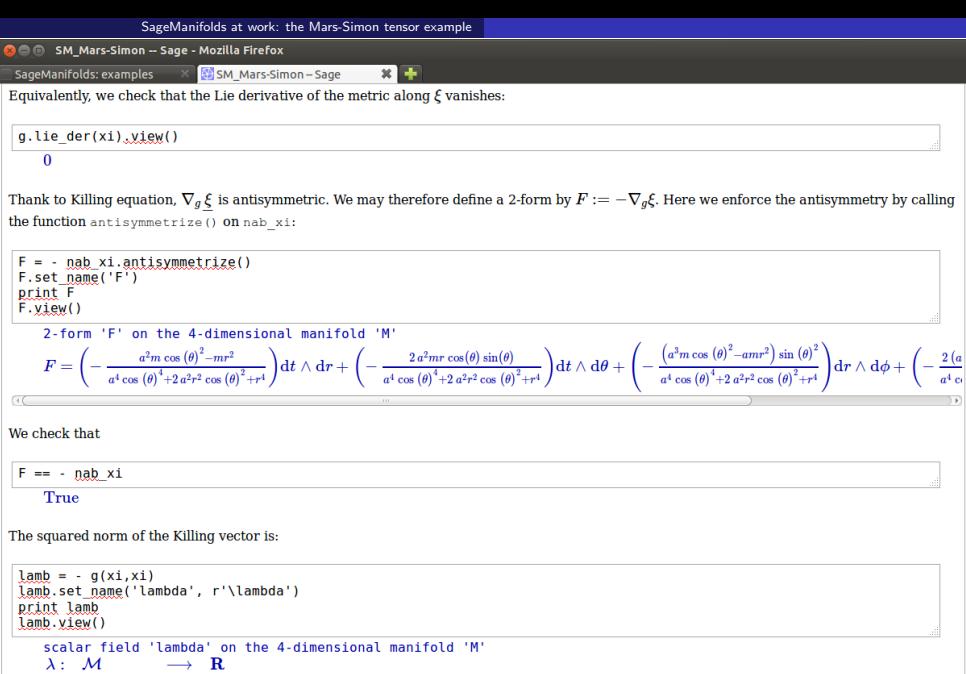

<span id="page-46-0"></span>
$$
(t,r,\theta,\phi) \quad \longmapsto \quad \tfrac{a^2\cos{(\theta)}^2-2\,mr+r^2}{a^2\cos{(\theta)}^2+r^2}
$$

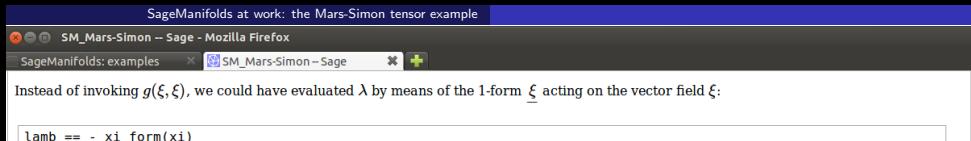

True

or, in index notation.

```
lamb == - (xi form['a']*xi['^a'])
```
True

#### **Curvature**

The Riemann curvature tensor associated with  $a$  is:

```
Riem = a.ritemann()print Riem
```

```
tensor field 'Riem(q)' of type (1,3) on the 4-dimensional manifold 'M'
```
The component  $R^0_{123}$  is

Riem[0.1.2.3]

 $(a^7m - 2a^5m^2r + a^5mr^2)\cos(\theta)\sin(\theta)^5 + (a^7m + 2a^5m^2r + 6a^5mr^2 - 6a^3m^2r^3 + 5a^3mr^4)\cos(\theta)\sin(\theta)^3 - 2(a^7m - a^5mr^2 - 5a^3mr^4 - 3amr^6)\cos(\theta)\sin(\theta)$ 

<span id="page-47-0"></span> $a^2r^6-2mr^7+r^8+(a^8-2a^6mr+a^6r^2)\cos(\theta)^6+3(a^6r^2-2a^4mr^3+a^4r^4)\cos(\theta)^4+3(a^4r^4-2a^2mr^5+a^2r^6)\cos(\theta)^2$ 

The Ricci tensor:

```
Ric = q.ricci()print Ric
   field of symmetric bilinear forms 'Ric(g)' on the 4-dimensional manifold
   FMT
```
Eric Gourgoulhon, Micha l Bejger (LUTH, CAMK) ´ [SageManifolds](#page-0-0) ERE2014, Valencia, 2 Sept. 2014 34 / 44

<span id="page-48-0"></span>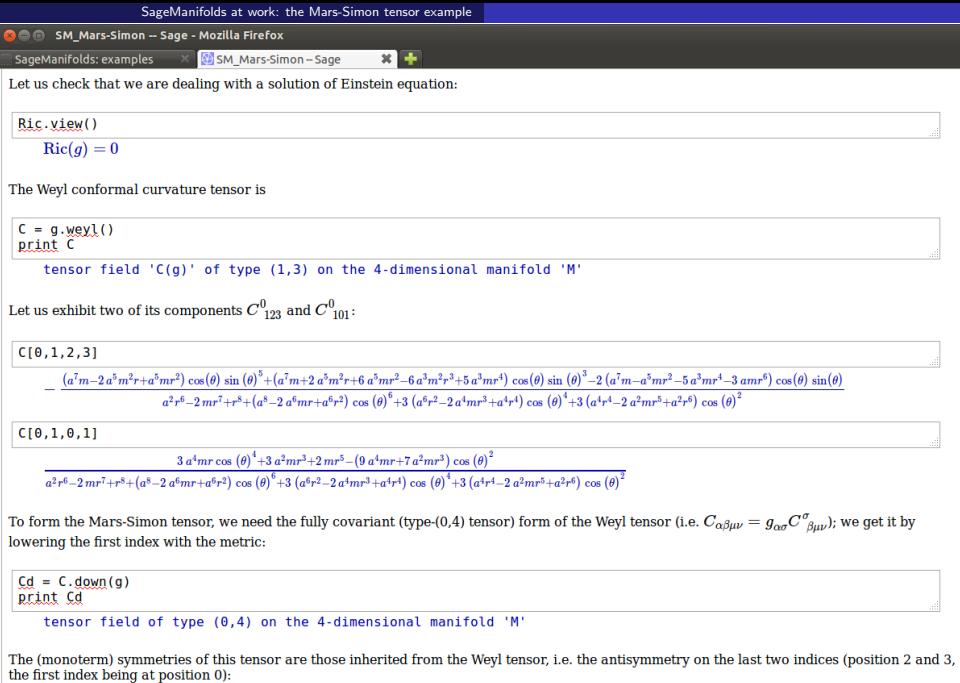

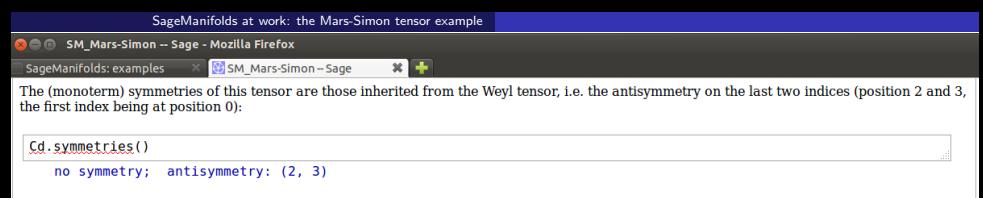

Actually. Cd is also antisymmetric with respect to the first two indices, as we can check:

```
Cd = Cd</math>.antisymmetric (0.1)
```
#### True

To take this symmetry into account explicitely, we set

```
Cd = Cd</math>.antisymmetric(0.1)
```
Hence we have now

Cd.svmmetries()

```
no symmetry; antisymmetries: [(0, 1), (2, 3)]
```
#### **Mars-Simon tensor**

The Mars-Simon tensor with respect to the Killing vector  $\epsilon$  is a rank-3 tensor introduced by Marc Mars in 1999 (Class, Quantum Gray, 16, 2507). It has the remarkable property to vanish identically if, and only if, the spacetime  $(M, q)$  is locally isometric to a Kerr spacetime.

Let us evaluate the Mars-Simon tensor by following the formulas given in Mars' article. The starting point is the self-dual complex 2-form associated with the Killing 2-form F, i.e. the object  $\mathcal{F} := F + i^* \overline{F}$ , where  $^*F$  is the Hodge dual of  $\overline{F}$ :

```
FF = F + I * F. hodge star(g)
FF.set name('FF', r'\mathcal{F}') : print FF
```

```
2-form 'FF' on the 4-dimensional manifold 'M'
```
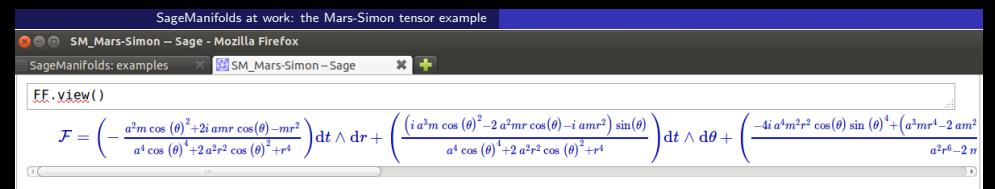

```
Let us check that \mathcal F is self-dual, i.e. that it obeys {}^*\mathcal F=-i\mathcal F\colon
```

```
FF.hodge star(g) == - I * FF
```
True

Let us form the right self-dual of the Weyl tensor as follows

<span id="page-50-0"></span>
$$
\mathcal{C}_{\alpha\beta\mu\nu}=C_{\alpha\beta\mu\nu}+\frac{\imath}{2}\,\epsilon^{\rho\sigma}_{\phantom{\rho\sigma}\mu\nu}\,C_{\alpha\beta\rho\sigma}
$$

where  $\epsilon^{\rho\sigma}_{\mu\nu}$  is associated to the Levi-Civita tensor  $\epsilon_{\rho\sigma\mu\nu}$  and is obtained by

```
ens = a. volume form(2) # 2 = the first 2 indices are contravariant
print eps
eps.symmetries()
```

```
tensor field of type (2.2) on the 4-dimensional manifold 'M'
no symmetry: antisymmetries: [(0, 1), (2, 3)]
```
The right self-dual Wevl tensor is then:

```
CC = Cd + I/2*(-gpg['`rs...']*(gl'...rs'] )<br>CC.set\_name('CC'.r'\\mathcal{C}) : print CC
```

```
tensor field 'CC' of type (0.4) on the 4-dimensional manifold 'M'
```
CC.symmetries()

```
no symmetry: antisymmetries: [(0, 1), (2, 3)]
```
#### $CC[0, 1, 2, 3]$

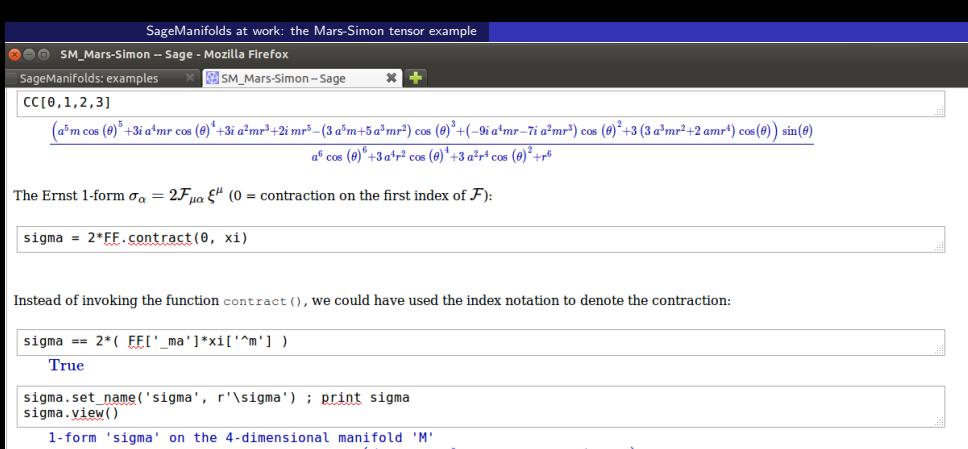

$$
\sigma = \left(-\frac{2 a^2 m \cos \left(\theta\right)^2+4 i a m r \cos \left(\theta\right)-2 m r^2}{a^4 \cos \left(\theta\right)^4+2 a^2 r^2 \cos \left(\theta\right)^2+ r^4}\right) \mathrm{d}r + \left(\frac{\left(2 i a^3 m \cos \left(\theta\right)^2-4 a^2 m r \cos \left(\theta\right)-2 i a m r^2\right) \sin \left(\theta\right)}{a^4 \cos \left(\theta\right)^4+2 a^2 r^2 \cos \left(\theta\right)^2+ r^4}\right) \mathrm{d}\theta
$$

The symmetric bilinear form  $\gamma = \lambda g + \xi \otimes \xi$ :

 $\text{gamma} = \text{lambda} * \text{alpha} + \text{xi}$  form \* xi form gamma.set name('gamma', r'\gamma') ; print gamma gamma.view() field of symmetric bilinear forms 'gamma' on the 4-dimensional manifold **TMT**  $\gamma=\bigg(\frac{a^2\cos\left(\theta\right)^2-2mr+r^2}{a^2-2mr+r^2}\bigg)\mathrm{d} r\otimes \mathrm{d} r+\Big(a^2\cos\left(\theta\right)^2-2mr+r^2\Big)\mathrm{d}\theta\otimes \mathrm{d}\theta+\bigg(\frac{2\,a^2mr\sin\left(\theta\right)^4-\left(2\,a^2mr-a^2r^2+2mr^3-r^4-\left(a^4+a^2r^2\right)\cos\left(\theta\right)^2\right)\sin\left(\theta\right)^2}{a^2\cos\left(\theta\right)^2+r^2}\bigg)$ l da

<span id="page-51-0"></span>Eric Gourgoulhon, Micha l Bejger (LUTH, CAMK) ´ [SageManifolds](#page-0-0) ERE2014, Valencia, 2 Sept. 2014 38 / 44

[SageManifolds at work: the Mars-Simon tensor example](#page-52-0)

**Communist Strutt** Sage - Mozilla Firefox

SageManifolds: examples  $\times$ SM Mars-Simon-Sage

#### Final computation leading to the Mars-Simon tensor:

First, we evaluate

$$
S^{(1)}_{\alpha\beta\gamma}=4\,\mathcal{C}_{\mu\alpha\nu\beta}\,\,\xi^{\mu}\xi^{\nu}\,\sigma_{\gamma}
$$

 $x =$ 

 $S1 = 4*(C1 \cdot \text{contract}(0, xi), contract(1, xi))$  \* sigma nrint S1

tensor field of type (0.3) on the 4-dimensional manifold 'M'

Then we form the tensor

<span id="page-52-0"></span>
$$
S^{(2)}_{\alpha\beta\gamma}=\gamma_{\alpha\beta}\,\mathcal{C}_{\gamma\rho\mu\nu}\,\xi^{\rho}\,\mathcal{F}^{\mu\nu}
$$

by first computing  $\mathcal{C}_{\gamma \alpha \mu \nu} \xi^{\rho}$ :

 $xiCC = CC[' . r. . ']<sup>*</sup>xi['^r']$ print xiCC

tensor field of type (0,3) on the 4-dimensional manifold 'M'

and evaluating  $\mathcal{F}^{\alpha\beta} = q^{\alpha\mu}q^{\beta\nu}\mathcal{F}_{\mu\nu}$ :

 $FFuu = FF.up(q)$ 

We use the index notation to perform the double contraction  $\mathcal{C}_{\gamma \alpha \mu \nu} \mathcal{F}^{\mu \nu}$ .

```
S2 = \text{gamma} * (xiCC['...mn'] * FFEuU['`mn'] )print S2
52.symmetries()
   tensor field of type (0,3) on the 4-dimensional manifold 'M'
   symmetry: (0, 1); no antisymmetry
```
Eric Gourgoulhon, Micha l Bejger (LUTH, CAMK) ´ [SageManifolds](#page-0-0) ERE2014, Valencia, 2 Sept. 2014 39 / 44

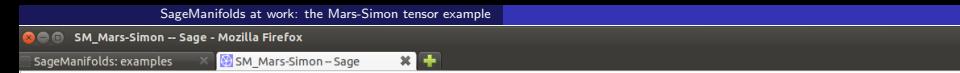

The Mars-Simon tensor with respect to  $\epsilon$  is obtained by antisymmetrizing  $S^{(1)}$  and  $S^{(2)}$  on their last two indices and adding them.

<span id="page-53-0"></span>
$$
S_{\alpha\beta\gamma} = S^{(1)}_{\alpha[\beta\gamma]} + S^{(2)}_{\alpha[\beta\gamma]}
$$

We use the index notation for the antisymmetrization:

 $S1A = SI['a[bc]']$  $S2A = S2[ 'a[bc] ' ]$ 

An equivalent writing would have been (the last two indices being in position 1 and 2):

```
# S1A = S1.antisymmetrize((1,2))
# S2A = S2.antisymmetrize((1.2))
```
The Mars-Simon tensor is

```
S = S1A + S2AS.set name('S') : print S
S.symmetries()tensor field 'S' of type (0,3) on the 4-dimensional manifold 'M'
   no symmetry; antisymmetry: (1, 2)
```
 $S.view()$ 

 $S=0$ 

We thus recover the fact that the Mars-Simon tensor vanishes identically in Kerr spacetime.

To check that the above computation was not trival, here is the component  $112=r\theta$  for each of the two parts of the Mars-Simon tensor:

#### S1A[1,1,2]

Eric Gourgoulhon, Michał Bejger (LUTH, CAMK) [SageManifolds](#page-0-0) ERE2014, Valencia, 2 Sept. 2014 40 / 44

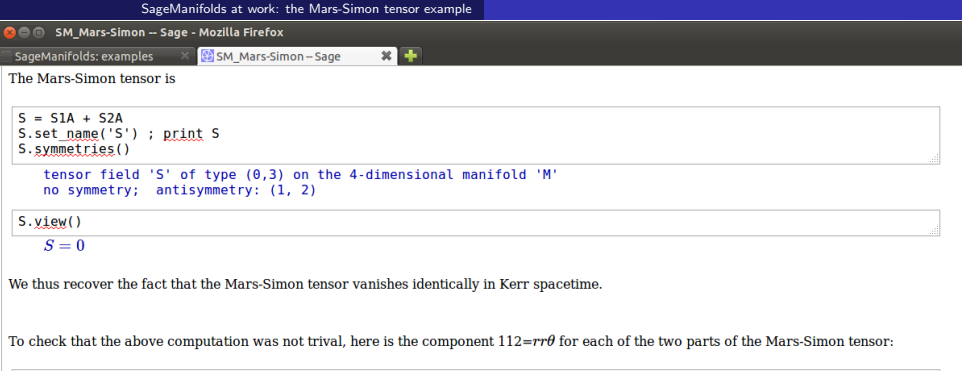

<span id="page-54-0"></span>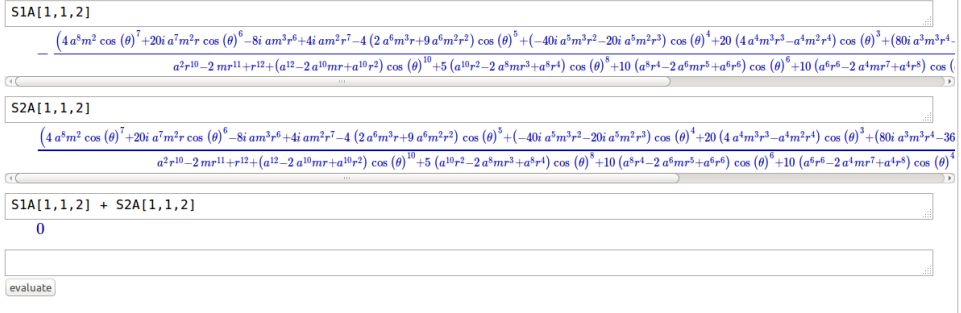

## **Outline**

- [Differential geometry and tensor calculus on a computer](#page-2-0)
- [Sage: a free mathematics software](#page-11-0)
- [The SageManifolds project](#page-16-0)
- <sup>4</sup> [SageManifolds at work: the Mars-Simon tensor example](#page-37-0)
- <sup>5</sup> [Conclusion and perspectives](#page-55-0)

<span id="page-55-0"></span> $\Omega$ 

4 0 8 1

## Conclusion and perspectives

#### • SageManifolds is a work in progress

 $\sim$  34,000 lines of Python code up to now (including comments and doctests)

A preliminary version (v0.5) is freely available (GPL) at <http://sagemanifolds.obspm.fr/> and the development version (to become v0.6 soon) is available from the Git repository <https://github.com/sagemanifolds/sage>

#### • Already present:

- maps between manifolds, pullback operator
- submanifolds, pushforward operator
- standard tensor calculus (tensor product, contraction, symmetrization, etc.), even on non-parallelizable manifolds
- all monoterm tensor symmetries
- exterior calculus, Hodge duality
- **a** Lie derivatives
- affine connections, curvature, torsion
- pseudo-Riemannian metrics, Weyl tensor

<span id="page-56-0"></span> $\Omega$ 

**K ロ ▶ K 何 ▶ K** 

## Conclusion and perspectives

- Not implemented yet (but should be soon):
	- extrinsic geometry of pseudo-Riemannian submanifolds
	- computation of geodesics (numerical integration via Sage/GSL or Gyoto)
	- integrals on submanifolds
- $\bullet$  To do:
	- add more graphical outputs
	- add more functionalities: symplectic forms, fibre bundles, spinors, variational calculus, etc.
	- connection with Lorene, CoCoNuT, ...

#### Want to join the project or simply to stay tuned?

visit <http://sagemanifolds.obspm.fr/>

(download page, documentation, example worksheets, mailing list)

<span id="page-57-0"></span> $\Omega$ 

**K ロ ト K 何 ト K ヨ ト**